## **Wymagania edukacyjne dla klasy 8 szkoły podstawowej z przedmiotu informatyka**

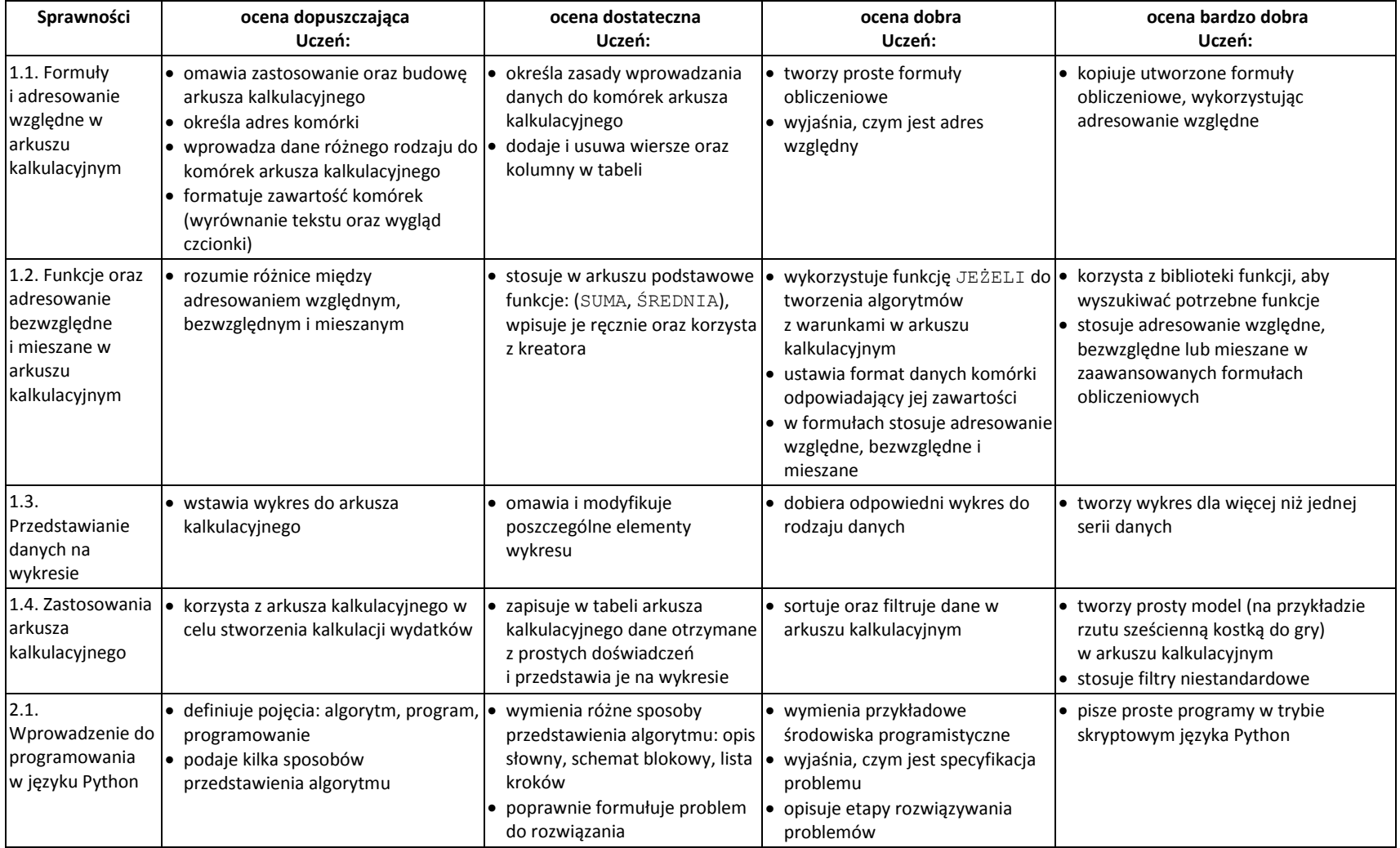

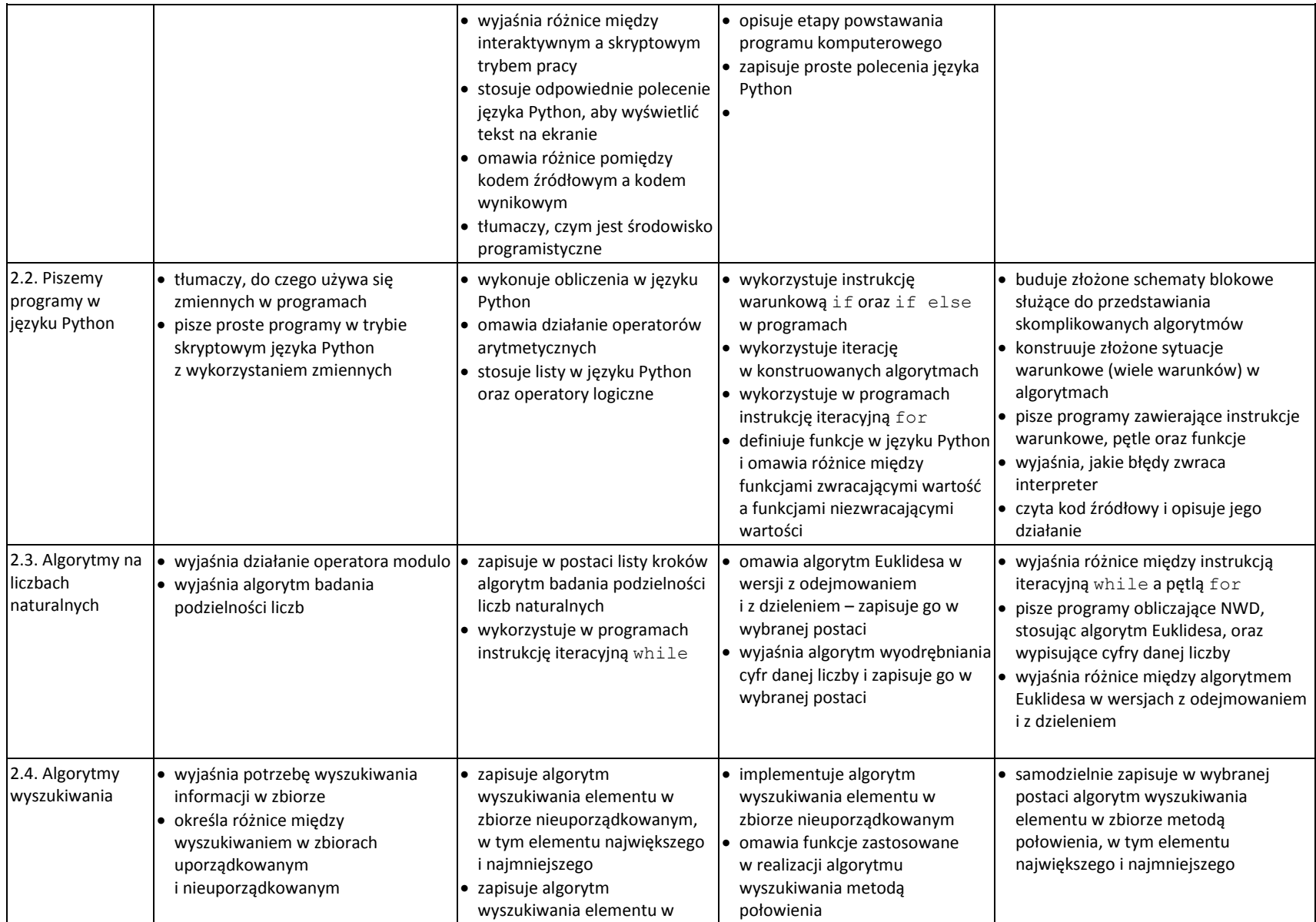

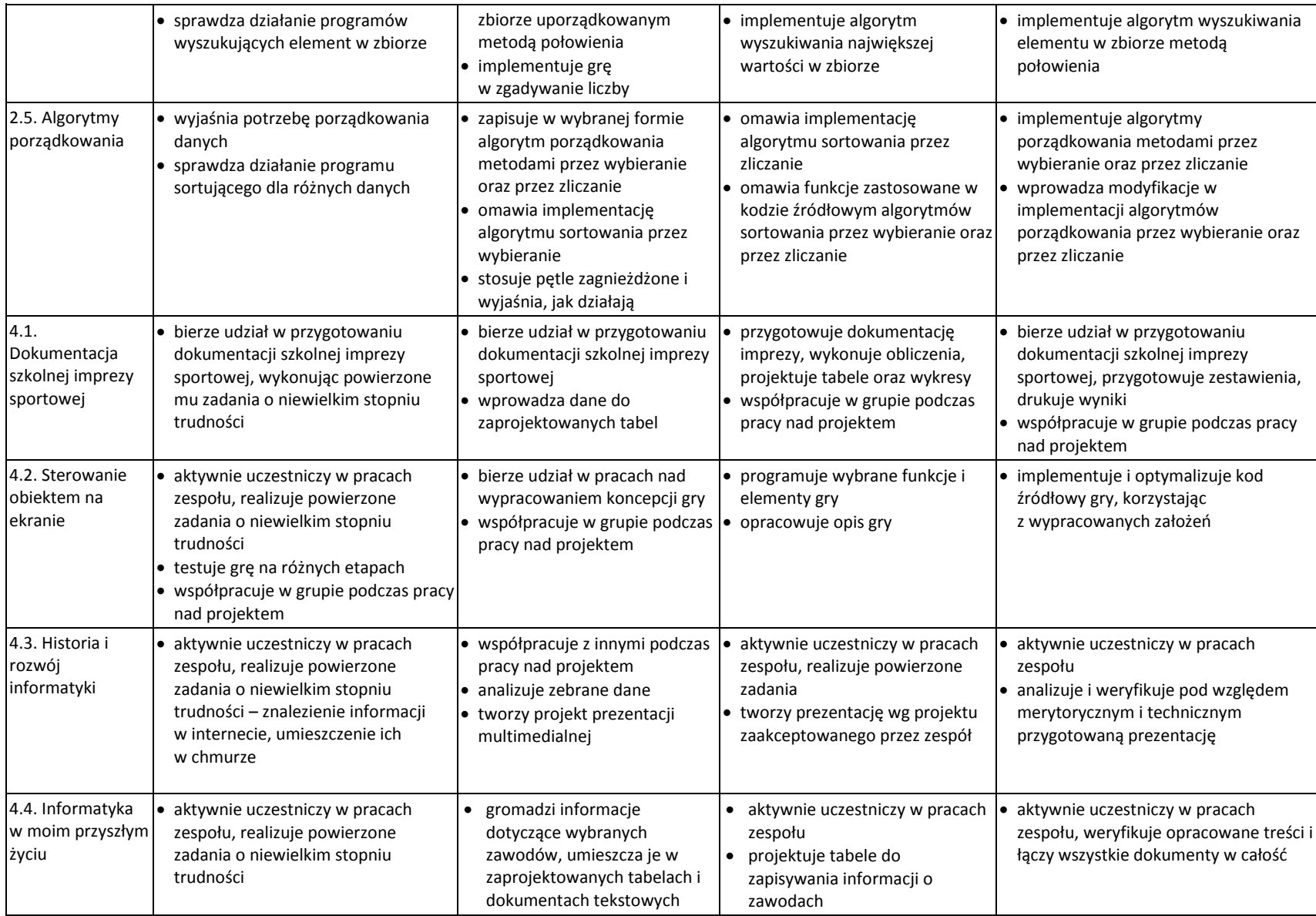

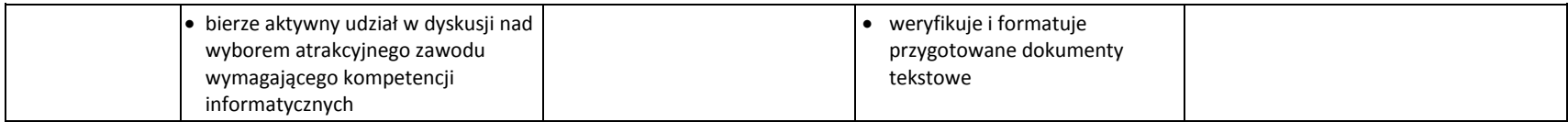

Ocenę celującą otrzymuje uczeń, który: - jest kreatywny, często dzieli się swoimi pomysłami, - samodzielnie i twórczo rozwija własne uzdolnienia, - biegle posługuje się zdobytymi wiadomościami w rozwiązywaniu problemów teoretycznych lub praktycznych określonych w podstawie programowej i uwzględnionych w programie przyjętym przez nauczyciela (z uwzględnieniem rozszerzeń programowych) używając właściwej dla informatyki terminologii, - proponuje rozwiązania nietypowe i wykraczające poza program opracowany przez nauczyciela, cechuje się oryginalnością rozwiązań. - wprowadza własne rozwiązania racjonalizatorskie.

Ocenę niedostateczną otrzymuje uczeń, który nie spełnia wymagań na ocenę dopuszczającą, nie posiada podstawowych wiadomości i umiejętności.